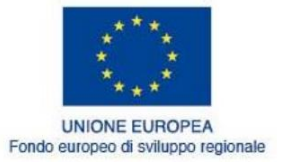

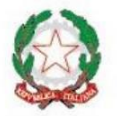

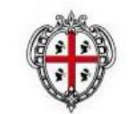

REGIONE AUTÒNOMA DE SARDIGNA<br>REGIONE AUTONOMA DELLA SARDEGNA

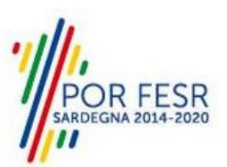

REPUBBLICA ITALIANA

# **REALIZZAZIONE DEL SISTEMA INFORMATIVO SUAPE**

# **Progettazione funzionale**

**Specifiche servizi web Esempi** 

**v.1.6 del 03.12.2020**

### Indice

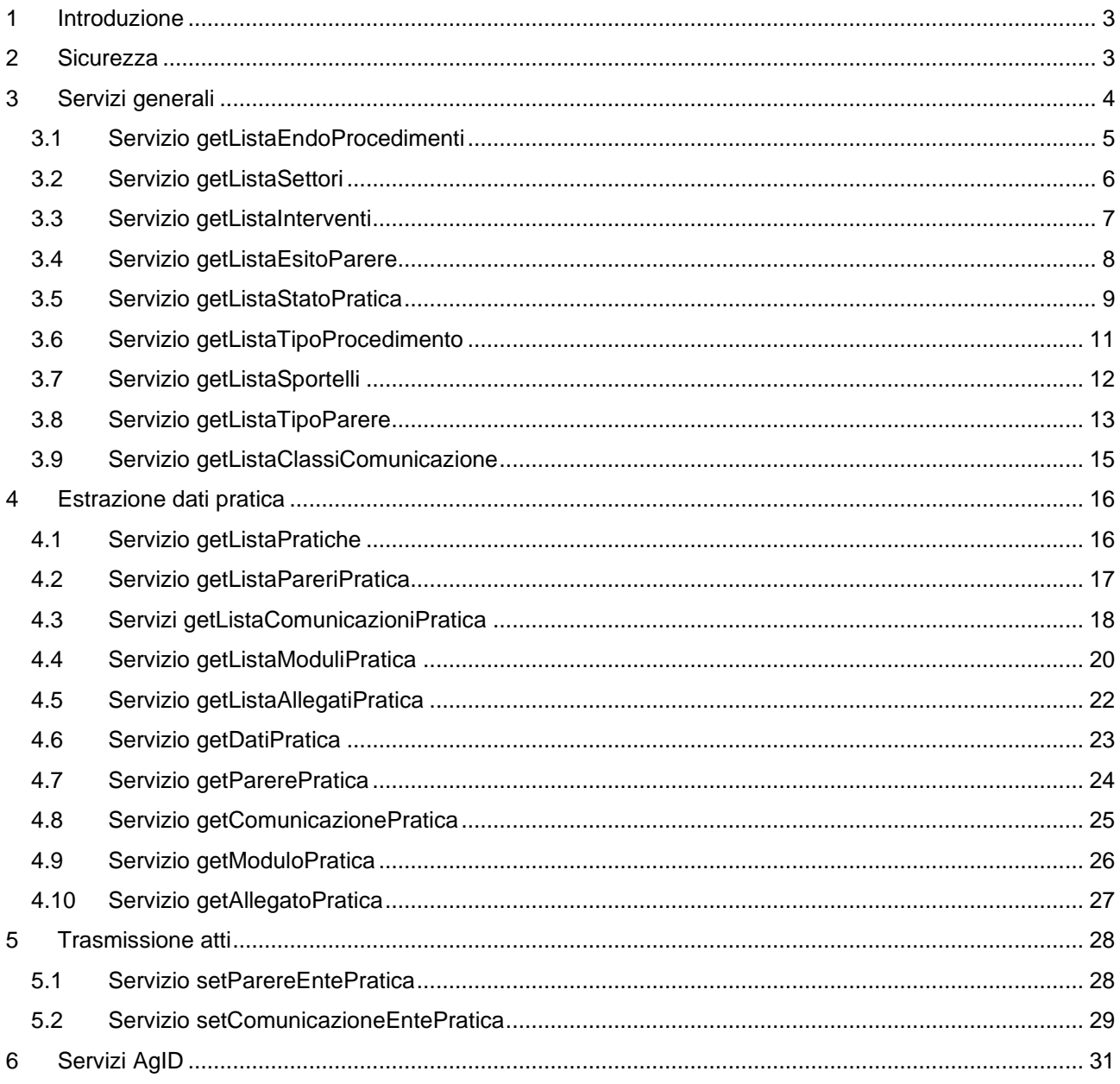

### <span id="page-2-0"></span>**1 Introduzione**

Il portale SUAPE espone una serie di servizi, secondo protocolli standard, al fine di garantire l'integrazione con sistemi terzi organizzati come segue:

- 1. Sicurezza;
- 2. Servizi generali;
- 3. Protocollazione delle pratiche;
- 4. Integrazione con i sistemi di back office relativamente all'estrazione dei dati della pratica;
- 5. Integrazione con i sistemi di back office relativamente alla trasmissione di atti (pareri);
- 6. Integrazione con sistemi terzi relativamente al supporto nella compilazione della pratica;
- 7. Servizi di mappa.

A tal fine è stato realizzato un modulo dedicato che espone API REST sviluppate utilizzando il framework open source Spring. Queste API mettono a disposizione degli Enti abilitati i servizi necessari ad effettuare le operazioni di seguito descritte.

## <span id="page-2-1"></span>**2 Sicurezza**

Il sistema di protezione utilizza lo standard di sicurezza basato sull'header http delle richieste. In particolare sarà inserito nell'header HTTP un parametro "AU-Auth", valorizzato nel modo seguente: SHA-256, dove l'hash SHA-256 agisce sulla stringa ottenuta concatenando la chiave generata da SUAPE e fornita ad ogni specifico Ente, con la data attuale in formato AAAAMMGG (*chiave*+*data*). La chiave generata per ogni Ente viene opportunamente configurata nell'applicativo dall'amministratore nel menu *Strumenti di amministrazione*.

L'header prevedrà tre parametri in ingresso per tutti i servizi esposti dal SUAPE:

- **AU-Auth**. È la chiave di sicurezza. *Obbligatorio*.
- **idEnte**. È l'identificativo univoco dell'Ente chiamante all'interno del sistema SUAPE. Se valorizzato, il parametro AU-Auth dovrà riportare la chiave di sicurezza dell'Ente. Se valorizzato, l'applicazione verificherà se la coppia IDEnte/AU-Auth è valida ed è autorizzata ad accedere al servizio.
- **idSportello**. È l'identificativo univoco dello sportello chiamante all'interno del SUAPE. Può essere valorizzato alternativamente a IDEnte. Se valorizzato, il parametro AU-Auth dovrà riportare la chiave di sicurezza dello sportello. Il sistema verificherà se la coppia IDSportello/AU-Auth è valida ed è autorizzata ad accedere al servizio.

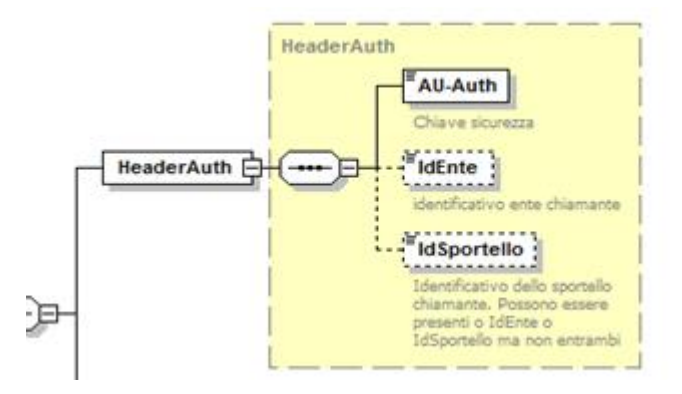

La risposta dei servizi ha, in genere, due componenti:

Specifiche servizi web - esempi **Pag. 3 di 31** di 31 di 31 di 32 di 32 di 32 di 32 di 32 di 32 di 32 di 32 di 32

- **Risposta** contenente i dati veri e propri con una struttura specifica del servizio.
- **Esito**. Ha la stessa struttura per tutti i servizi:

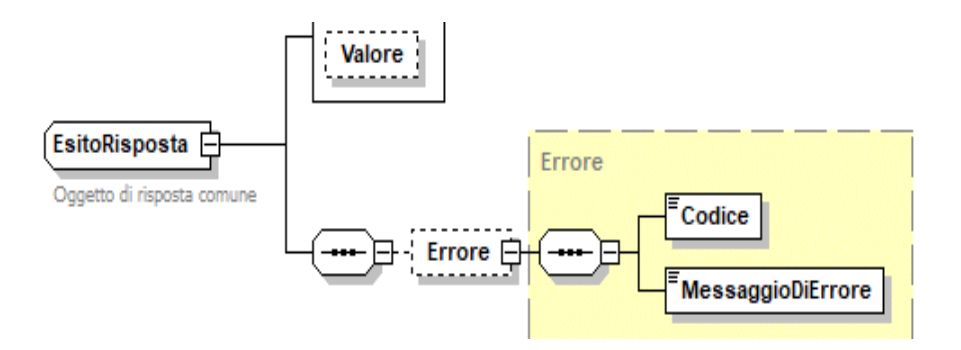

Le specifiche tecniche dei servizi sono definite nel file xsd *04-TrasmissioneAtti.xsd* allegato.

**Per creare la chiamata corretta ricordarsi che:**

- i parametri delle richieste JSON usano sempre lo stesso standard (idEnte, idSportello) **iniziando in minuscolo e senza simboli strani**
- le liste sono rappresentate con un elemento principale sempre in minuscolo, pluralizzato **secondo le regole della lingua inglese (es. procedimentis e interventis) che contiene un array dei singoli elementi**
- **le specifiche dei servizi sono indicate nei file XSD allegati**

### <span id="page-3-0"></span>**3 Servizi generali**

Il sistema espone i seguenti servizi:

- 1. getListaEndoProcedimenti;
- 2. getListaSettori;
- 3. getListaInterventi;
- 4. getListaEsitoParere;
- 5. getListaStatoPratica;
- 6. getListaTipoProcedimento;
- 7. getListaSportelli;
- 8. getListaTipoParere;
- 9. getListaClassiComunicazione.

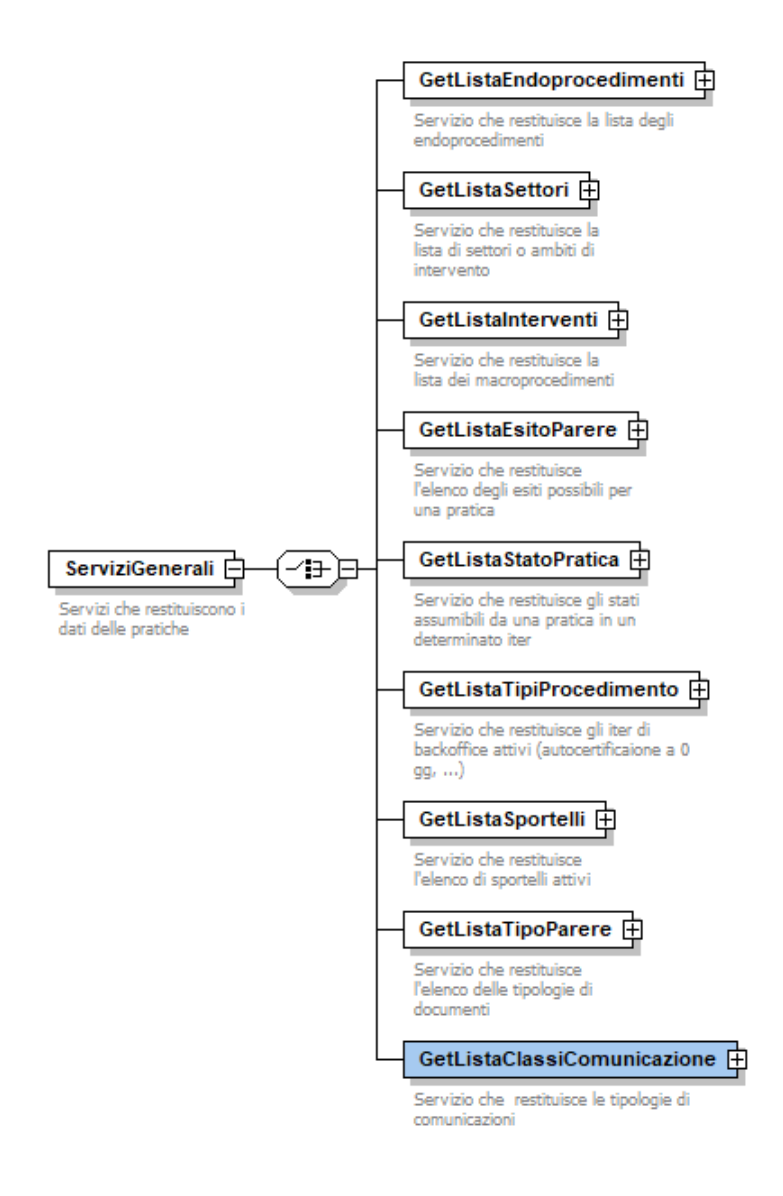

<span id="page-4-0"></span>Le specifiche tecniche dei servizi sono definite nel file xsd *01-ServiziGenerali.xsd* allegato.

### **3.1Servizio getListaEndoProcedimenti**

#### URL ambiente di produzione

hiips://www.sardegnaimpresa.eu/ suape-gestione-praticaFE/services/protocollazione/getListaEndoProcedimenti

URL ambiente di pre-produzione

hiips://195.130.213.151/suape-gestione-praticaFE/services/protocollazione/getListaEndoProcedimenti

#### Header:

content-type: application/json idEnte: 6b7a4aa6-3dd5-4505-8ac6-02ea23a04a49 AU-auth: a0b1326d18cfe90430382c5640f5bfe0185789b7ee00234f0372ffd8b6889e3c

Specifiche servizi web - esempi **Pag. 5 di 31** di 31 di 32 di 32 di 32 di 32 di 32 di 32 di 32 di 32 di 32 di 32

Richiesta:

```
 "notifica": false,
```
"verifica": true

}

{

Risposta:

```
{
    "esito": {
      "errore": null,
      "valore": true
   },
   "endoprocedimentis": [
      {
         "intervento": {
            "idIntervento": "1525",
            "titolo": "Verifiche connesse con l'ufficio edilizia privata - comunale Oristano",
            "idSettorePadre": null
         },
         "enteTerzo": "1351",
         "notifica": false,
         "idPratica": "adfa29cc-59de-4971-abef-29cb05169b22"
      },
      {
         "intervento": {
            "idIntervento": "2858",
            "titolo": "Agibilità - comunale",
            "idSettorePadre": null
         },
         "enteTerzo": "1351",
         "notifica": false,
         "idPratica": "dfer29cc-59de-4971-vtef-29cb05169b32"
      }
   ]
}
```
### <span id="page-5-0"></span>**3.2Servizio getListaSettori**

Restituisce l'elenco dei settori o ambiti di intervento. Per ognuno è indicato il codice identificativo, la denominazione e il codice del settore padre nell'albero di navigazione.

#### URL ambiente di produzione

hiips://www.sardegnaimpresa.eu/ suape-gestione-praticaFE/services/protocollazione/getListaSettori

URL ambiente di pre-produzione

hiips://195.130.213.151/suape-gestione-praticaFE/services/protocollazione/getListaSettori

Header: content-type: application/json idEnte: 6b7a4aa6-3dd5-4505-8ac6-02ea23a04a49

Specifiche servizi web - esempi **Pag. 6 di 31** di 31 di 32 di 32 di 32 di 32 di 32 di 32 di 32 di 32 di 32 di 32

#### idSportello: dc74d8ee-7189-40ae-aac7-c428e329f08f AU-auth: a0b1326d18cfe90430382c5640f5bfe0185789b7ee00234f0372ffd8b6889e3c

#### Richiesta:

{}

Risposta:

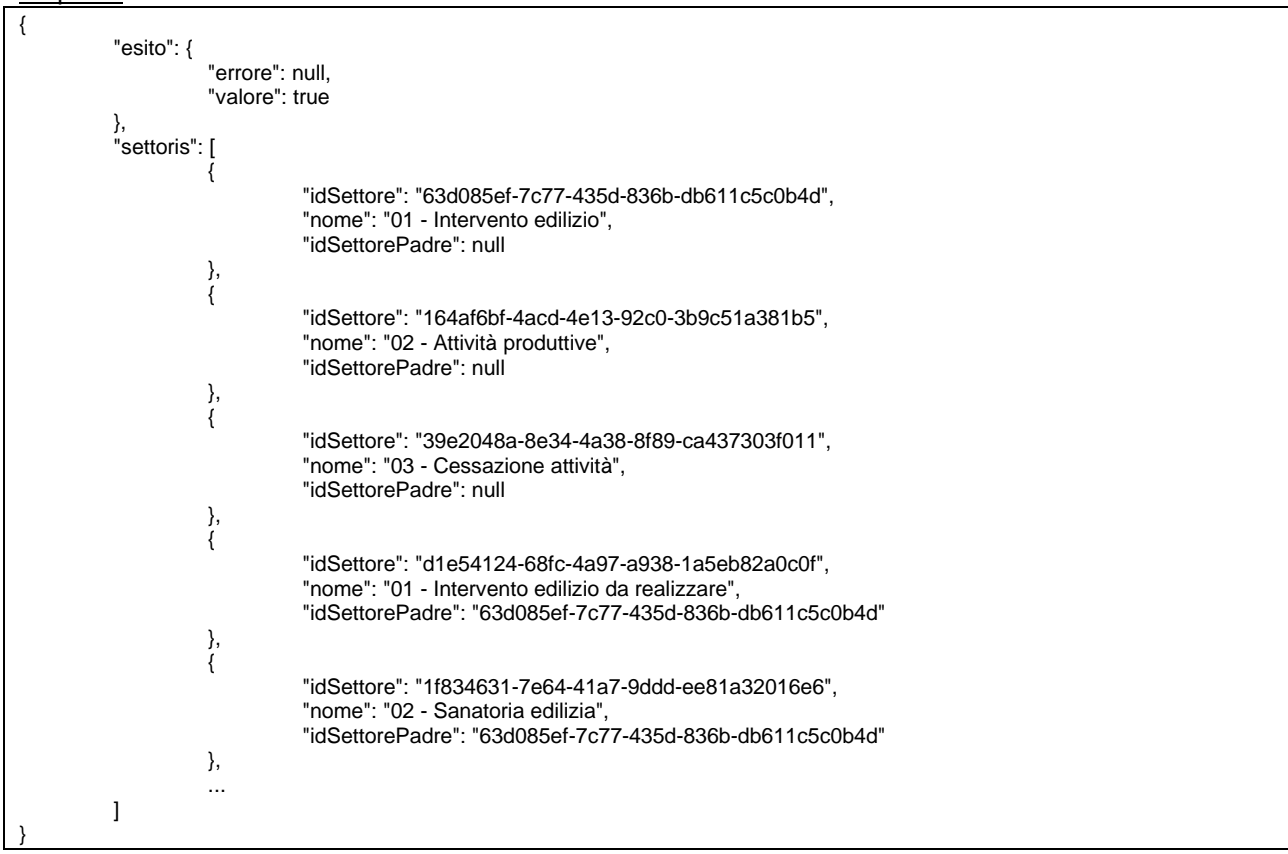

### <span id="page-6-0"></span>**3.3Servizio getListaInterventi**

Restituisce l'elenco dei macroprocedimenti selezionabili dall'utente nell'albero di navigazione per settore. Per ognuno è indicato il codice identificativo e il titolo.

URL ambiente di produzione

hiips://www.sardegnaimpresa.eu/ suape-gestione-praticaFE/services/protocollazione/getListaInterventi

URL ambiente di pre-produzione

hiips://195.130.213.151/suape-gestione-praticaFE/services/protocollazione/getListaInterventi

Header ( per lo sportello) : content-type: application/json idSportello: dc74d8ee-7189-40ae-aac7-c428e329f08f AU-auth: a0b1326d18cfe90430382c5640f5bfe0185789b7ee00234f0372ffd8b6889e3c Header (per ente terzo):

content-type: application/json idEnte: 6b7a4aa6-3dd5-4505-8ac6-02ea23a04a49 AU-auth: a0b1326d18cfe90430382c5640f5bfe0185789b7ee00234f0372ffd8b6889e3c

Richiesta:

{"settore": "63d085ef-7c77-435d-836b-db611c5c0b4d"}

Risposta:

```
{
   "esito": {
      "errore": null,
      "valore": true
 },
   "interventis": [
     {
        "idIntervento": "49890aaa-4b7d-47d3-bbbb-98f3414848ac",
        "titolo": "Opere eseguite in parziale difformità dal permesso di costruire",
        "idSettorePadre": "1f834631-7e64-41a7-9ddd-ee81a32016e6"
 },
\{ "idIntervento": "0ed54e01-10b9-4942-92dc-9e97647f1079",
        "titolo": "Interventi di edilizia libera soggetti a comunicazione non asseverata in corso di realizzazione alla data della 
comunicazione",
        "idSettorePadre": "1f834631-7e64-41a7-9ddd-ee81a32016e6"
 },
\{ \{ \} "idIntervento": "fbd70e67-8f51-4a1f-889e-67e723fcd871",
        "titolo": "Interventi di edilizia libera soggetti a comunicazione asseverata completamente realizzati alla data della 
comunicazione",
        "idSettorePadre": "1f834631-7e64-41a7-9ddd-ee81a32016e6"
     },
\{ "idIntervento": "acdf2cb6-3ae1-4d46-901f-e85634b4392d",
        "titolo": "Interventi di edilizia libera soggetti a comunicazione non asseverata completamente realizzati alla data della 
comunicazione",
        "idSettorePadre": "1f834631-7e64-41a7-9ddd-ee81a32016e6"
     },
     {
        "idIntervento": "e662ea8d-0304-4ab5-b162-4bea37a377a4",
        "titolo": "Interventi di edilizia libera soggetti a comunicazione asseverata in corso di realizzazione alla data della comunicazione",
        "idSettorePadre": "1f834631-7e64-41a7-9ddd-ee81a32016e6"
     },
                    ...
   ]
}
```
### <span id="page-7-0"></span>**3.4Servizio getListaEsitoParere**

Restituisce l'elenco delle codifiche degli esiti possibili per l'endoprocedimento di una pratica.

URL ambiente di produzione

hiips://www.sardegnaimpresa.eu/ suape-gestione-praticaFE/services/protocollazione/getListaEsitoParere

URL ambiente di pre-produzione

hiips://195.130.213.151/suape-gestione-praticaFE/services/protocollazione/getListaEsitoParere

Header (sportello): content-type: application/json

Specifiche servizi web - esempi **Pag. 8 di 31** di 31 di 32 di 32 di 32 di 32 di 32 di 32 di 32 di 32 di 32 di 32

#### idSportello: dc74d8ee-7189-40ae-aac7-c428e329f08f AU-auth: a0b1326d18cfe90430382c5640f5bfe0185789b7ee00234f0372ffd8b6889e3c

Header (ente terzo): content-type: application/json idEnte: 6b7a4aa6-3dd5-4505-8ac6-02ea23a04a49 AU-auth: a0b1326d18cfe90430382c5640f5bfe0185789b7ee00234f0372ffd8b6889e3c

#### Richiesta:

{}

Risposta:

```
{
   "esito": {
      "errore": null,
      "valore": true
 },
 "esitoPareres": [
\{ "idEsito": 2,
         "denominazione": "Non di competenza"
      },
      {
        "idEsito": 3,
        "denominazione": "Da lavorare"
      },
      {
        "idEsito": 6,
         "denominazione": "Richiesta integrazioni"
      },
      {
        "idEsito": 1,
         "denominazione": "Esito Favorevole"
      },
      {
        "idEsito": 4,
         "denominazione": "Esito Negativo"
 },
      {
        "idEsito": 5,
        "denominazione": "Esito Favorevole con prescrizioni"
      },
      {
        "idEsito": 7,
         "denominazione": "Comunicazione Ex10Bis"
 },
      {
        "idEsito": 8,
         "denominazione": "Proposta provvedimento interdittivo/prescrittivo"
      },
      {
        "idEsito": 9,
         "denominazione": "Lavorato"
      }
   ]
}
```
### <span id="page-8-0"></span>**3.5Servizio getListaStatoPratica**

Restituisce l'elenco degli stati assumibili da una pratica per tipologia di procedimento.

URL ambiente di produzione

Specifiche servizi web - esempi **Pag. 9 di 31** di 31 di 32 di 32 di 32 di 32 di 32 di 32 di 32 di 32 di 32 di 32

hiips://www.sardegnaimpresa.eu/ suape-gestione-praticaFE/services/protocollazione/getListaStatoPratica

URL ambiente di pre-produzione

hiips://195.130.213.151/suape-gestione-praticaFE/services/protocollazione/getListaStatoPratica

Header (sportello): content-type: application/json idSportello: dc74d8ee-7189-40ae-aac7-c428e329f08f AU-auth: a0b1326d18cfe90430382c5640f5bfe0185789b7ee00234f0372ffd8b6889e3c

Header (ente terzo): content-type: application/json idEnte: 6b7a4aa6-3dd5-4505-8ac6-02ea23a04a49 AU-auth: a0b1326d18cfe90430382c5640f5bfe0185789b7ee00234f0372ffd8b6889e3c

Richiesta:

{"idProcedimento": "1"}

#### Risposta:

{

```
 "esito": {
    "errore": null,
    "valore": true
 },
 "statoPraticas": [
   {
      "idStato": "2",
      "denominazione": "Inoltrato",
      "idProcedimento": "1"
   },
    {
      "idStato": "3",
      "denominazione": "Assegnato",
      "idProcedimento": "1"
   },
    {
      "idStato": "4",
      "denominazione": "In verifica formale",
      "idProcedimento": "1"
   },
    {
      "idStato": "5",
      "denominazione": "Esito positivo",
      "idProcedimento": "1"
   },
    {
      "idStato": "6",
      "denominazione": "Irricevibile",
      "idProcedimento": "1"
   },
    {
      "idStato": "7",
```
Specifiche servizi web - esempi **Pag. 10 di 31** November 2014 a Specifiche Servizi web - esempi **Pag. 10 di 31** 

```
 "denominazione": "Da regolarizzare",
      "idProcedimento": "1"
   },
   {
      "idStato": "8",
      "denominazione": "In istruttoria",
      "idProcedimento": "1"
   },
    {
      "idStato": "9",
      "denominazione": "Archiviata con esito positivo",
      "idProcedimento": "1"
   },
    {
      "idStato": "10",
      "denominazione": "Archiviata con esito negativo",
      "idProcedimento": "1"
   },
    {
      "idStato": "11",
      "denominazione": "Annullata",
      "idProcedimento": "1"
   },
    {
      "idStato": "12",
      "denominazione": "Inviata",
      "idProcedimento": "1"
   },
   {
      "idStato": "13",
      "denominazione": "Preavviso di rigetto",
      "idProcedimento": "1"
   },
    {
      "idStato": "1",
      "denominazione": "In lavorazione",
       "idProcedimento": "1"
   },
    {
      "idStato": "14",
      "denominazione": "Integrazioni richieste",
       "idProcedimento": "1"
   }
 ]
```
### **3.6Servizio getListaTipoProcedimento**

Restituisce l'elenco degli iter (Autocertificazione a 0 giorni Autocertificazione a 20 giorni…) attivi.

#### URL ambiente di produzione

<span id="page-10-0"></span>}

hiips://www.sardegnaimpresa.eu/ suape-gestione-praticaFE/services/protocollazione/getListaTipoProcedimento

### URL ambiente di pre-produzione

Specifiche servizi web - esempi **Pag. 11 di 31** anno 2012 - esempi Pag. 11 di 31

hiips://195.130.213.151/suape-gestione-praticaFE/services/protocollazione/getListaTipoProcedimento

Header (sportello): content-type: application/json idSportello: dc74d8ee-7189-40ae-aac7-c428e329f08f AU-auth: a0b1326d18cfe90430382c5640f5bfe0185789b7ee00234f0372ffd8b6889e3c

Header (ente terzo): content-type: application/json idEnte: 6b7a4aa6-3dd5-4505-8ac6-02ea23a04a49 AU-auth: a0b1326d18cfe90430382c5640f5bfe0185789b7ee00234f0372ffd8b6889e3c

Richiesta:

{}

Risposta:

```
{
   "esito": {
      "errore": null,
      "valore": true
 },
   "tipologiaProcedimentos": [
      {
        "idProcedimento": "3",
         "denominazione": "Autocertificazione a 0 giorni",
         "idClasseProcedimento": "3"
      },
      {
 "idProcedimento": "2",
 "denominazione": "Conferenza di Servizi",
        "idClasseProcedimento": "2"
      },
\{ "idProcedimento": "4",
         "denominazione": "Sanatorie edilizie con rilascio di atti espressi",
         "idClasseProcedimento": "4"
      },
      {
         "idProcedimento": "1",
         "denominazione": "Autocertificazione a 20 giorni",
         "idClasseProcedimento": "1"
     }
   ]
}
```
### <span id="page-11-0"></span>**3.7Servizio getListaSportelli**

Restituisce l'elenco degli sportelli a cui sono state inoltrate pratiche di interesse per l'ente terzo chiamante.

URL ambiente di produzione

hiips://www.sardegnaimpresa.eu/ suape-gestione-praticaFE/services/protocollazione/getListaSportelli

URL ambiente di pre-produzione

https://195.130.213.151/suape-gestione-praticaFE/services/protocollazione/getListaSportelli

Header (sportello) :

content-type: application/json idSportello: dc74d8ee-7189-40ae-aac7-c428e329f08f AU-auth: a0b1326d18cfe90430382c5640f5bfe0185789b7ee00234f0372ffd8b6889e3c

Header (ente terzo): content-type: application/json idEnte: 6b7a4aa6-3dd5-4505-8ac6-02ea23a04a49 AU-auth: a0b1326d18cfe90430382c5640f5bfe0185789b7ee00234f0372ffd8b6889e3c

Richiesta:

{}

Risposta:

```
{
    "esito": {
      "errore": null,
      "valore": true
 },
   "sportellis": [
      {
        "idSportello": "0a2de431-7b14-4583-aa11-7f45b707467a",
         "denominazione": "XY Sportello di test 2",
         "codiceAOO": null,
         "codiceSUAPE": null,
         "identificativoSUAPE": null
 },
\{ "idSportello": "dc74d8ee-7189-40ae-aac7-c428e329f08f",
         "denominazione": "XX Sportello di test",
         "codiceAOO": null,
         "codiceSUAPE": null,
         "identificativoSUAPE": null
      }
   ]
}
```
### <span id="page-12-0"></span>**3.8Servizio getListaTipoParere**

Restituisce l'elenco delle tipologie di documenti allegabili ad una comunicazione.

URL ambiente di produzione

hiips://www.sardegnaimpresa.eu/ suape-gestione-praticaFE/services/protocollazione/getListaTipoParere

URL ambiente di pre-produzione

hiips://195.130.213.151/suape-gestione-praticaFE/services/protocollazione/getListaTipoParere

Header (sportello): content-type: application/json idSportello: dc74d8ee-7189-40ae-aac7-c428e329f08f AU-auth: a0b1326d18cfe90430382c5640f5bfe0185789b7ee00234f0372ffd8b6889e3c

Header (ente): content-type: application/json idEnte: 6b7a4aa6-3dd5-4505-8ac6-02ea23a04a49

Specifiche servizi web - esempi **Pag. 13 di 31** di 31

#### AU-auth: a0b1326d18cfe90430382c5640f5bfe0185789b7ee00234f0372ffd8b6889e3c

#### Richiesta:

{}

{

Risposta:

```
 "esito": {
      "errore": null,
      "valore": true
 },
 "listaTipoPareres": [
\{ "id": 3,
        "denominazione": "Allegato Convocazione seduta CDS"
      },
      {
        "id": 4,
         "denominazione": "Allegato Richiesta parere ente terzo esterno"
      },
      {
        "id": 1,
         "denominazione": "Altro"
      },
      {
        "id": 13,
         "denominazione": "Avvio procedimento"
      },
      {
        "id": 14,
        "denominazione": "Avviso di consegna"
     },
     {
        "id": 15,
         "denominazione": "Avviso di mancata consegna"
      },
      {
        "id": 9,
         "denominazione": "Irricevibilità"
      },
      {
        "id": 6,
         "denominazione": "Motivo rifiutato"
      },
      {
        "id": 5,
         "denominazione": "Parere"
      },
      {
        "id": 7,
         "denominazione": "Preavviso di rigetto"
      },
      {
        "id": 8,
         "denominazione": "Proposta prescrizione/interdizione"
      },
      {
        "id": 11,
        "denominazione": "Proposta provvedimento interdittivo"
      },
      {
        "id": 10,
         "denominazione": "Proposta provvedimento prescrittivo"
      },
      {
        "id": 99,
         "denominazione": "Provvedimento unico"
      },
      {
        "id": 12,
         "denominazione": "Ricevuta definitiva"
      },
```
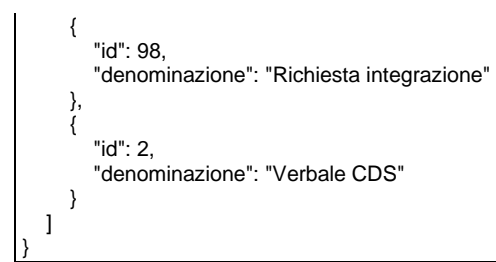

### <span id="page-14-0"></span>**3.9Servizio getListaClassiComunicazione**

Restituisce l'elenco delle classi di comunicazione inviabili dal sistema.

URL ambiente di produzione

hiips://www.sardegnaimpresa.eu/ suape-gestione-praticaFE/services/protocollazione/getListaClassiComunicazione

URL ambiente di pre-produzione

hiips://195.130.213.151/suape-gestione-praticaFE/services/protocollazione/getListaClassiComunicazione

Header (sportello): content-type: application/json idSportello: dc74d8ee-7189-40ae-aac7-c428e329f08f AU-auth: a0b1326d18cfe90430382c5640f5bfe0185789b7ee00234f0372ffd8b6889e3c

Header (ente terzo): content-type: application/json idEnte: 6b7a4aa6-3dd5-4505-8ac6-02ea23a04a49 AU-auth: a0b1326d18cfe90430382c5640f5bfe0185789b7ee00234f0372ffd8b6889e3c

#### Richiesta:

{}

{

Risposta:

```
 "esito": {
      "errore": null,
      "valore": true
 },
   "classeComunicaziones": [
     {
        "id": "8c8a8885-a5e6-4410-895f-24619f054fe3",
        "denominazione": "Annullamento della conferenza di servizi - pratica num. $NUMERO_PRATICA"
     },
     {
        "id": "f2e18642-ef58-4860-88e9-96955f493671",
        "denominazione": "Annullamento della pratica - pratica num.$NUMERO_PRATICA"
     },
     {
        "id": "614f34c3-2092-4420-808c-718744d680d3",
        "denominazione": "Archiviazione del procedimento interdittivo/prescrittivo - pratica num.$NUMERO_PRATICA"
     },
     {
        "id": "14",
        "denominazione": "Chiusura Conferenza di servizi"
     },
     {
        "id": "15",
```
Specifiche servizi web - esempi Pag. 15 di 31

```
 "denominazione": "Comunicazione al SUAPE - pratica n. $NUMERO_PRATICA"
     },
     {
        "id": "c37803ff-b747-4ecc-a989-08f53a2f8774",
        "denominazione": "Comunicazione attivazione impianto radioelettrico"
     },
     {
        "id": "22",
        "denominazione": "Comunicazione autorità di controllo"
     },
 ...
  ]
}
```
### <span id="page-15-0"></span>**4 Estrazione dati pratica**

Il sistema espone i seguenti servizi:

- 1. getListaPratiche;
- 2. getListaPareriPratica;
- 3. getListaComunicazioniPratica;
- 4. getListaModuliPratica;
- 5. getListaAllegatiPratica;
- 6. getDatiPratica;
- 7. getParerePratica;
- 8. getComunicazionePratica;
- 9. getModuloPratica;
- 10. getAllegatoPratica.

<span id="page-15-1"></span>Le specifiche tecniche dei servizi sono definite nel file xsd *03-ServiziEstrazioneDati.xsd* allegato.

### **4.1Servizio getListaPratiche**

Restituisce l'elenco delle pratiche nel quale l'Ente richiedente è coinvolto o in quanto Sportello o in quanto Ente Terzo destinatario di endoprocedimenti.

URL ambiente di produzione

hiips://www.sardegnaimpresa.eu/ suape-gestione-praticaFE/services/protocollazione/getListaPratiche

URL ambiente di pre-produzione

hiips://195.130.213.151/suape-gestione-praticaFE/services/protocollazione/getListaPratiche

Header (sportello): content-type: application/json idSportello: dc74d8ee-7189-40ae-aac7-c428e329f08f AU-auth: a0b1326d18cfe90430382c5640f5bfe0185789b7ee00234f0372ffd8b6889e3c

Header (ente terzo): content-type: application/json idEnte: 6b7a4aa6-3dd5-4505-8ac6-02ea23a04a49 AU-auth: a0b1326d18cfe90430382c5640f5bfe0185789b7ee00234f0372ffd8b6889e3c

Richiesta:

{

Specifiche servizi web - esempi **Pag. 16 di 31** di 31

 "dataInoltroDa": "2019-01-01T00:00:00", "dataInoltroA": "2020-04-27T00:00:00", "interventis": [{"idIntervento": "abe58df0-098f-4f32-aed1-57dcb9112e84"}]

}

#### Risposta:

{"esito":{"errore":null,"valore":true},"listaPratiches":[{"idPratica":"adfa29cc-59de-4971-abef-29cb05169b22","codice":"XXXXXX72M64F205M-07052019-1542.31279","idStatoPratica":"13 ","protocollo":null,"idIter":null,"interventis":[],"codiceFiscale":null,"inviis":[],"dataInoltro":"2019-05-07 15:50:11.000","dataUltimaIntegrazione":"2019-05-08 14:18:07.564","modulis":[],"pareris":[],"allegatis":[],"modelloRiepilogo":null,"moduliXMLs":[],"moduliJSONs":[],"vecchioFormato":null,"xml pratica":null},{"idPratica":"d9a28043-aced-4005-9cd5-8fb58bed42eb","codice":"XXXXXX72L10F839M-06052019- 2329.30948","idStatoPratica":"10 ","protocollo":null,"idIter":null,"interventis":[],"codiceFiscale":null,"inviis":[],"dataInoltro":"2019-05-06 23:33:36.000","dataUltimaIntegrazione":"2019-05-06 23:50:03.225","modulis":[],"pareris":[],"allegatis":[],"modelloRiepilogo":null,"moduliXMLs":[],"moduliJSONs":[],"vecchioFormato":null,"xml pratica":null}]}

### <span id="page-16-0"></span>**4.2Servizio getListaPareriPratica**

Restituisce l'elenco dei pareri allegati ad una pratica dagli Enti/Sportelli. Per ogni parere viene indicato l'Ente che lo ha allegato e l'endoprocedimento.

URL ambiente di produzione

hiips://www.sardegnaimpresa.eu/ suape-gestione-praticaFE/services/integrazioneBackOffice/getListaPareriPratica

#### URL ambiente di produzione

hiips://195.130.213.151/suape-gestione-praticaFE/services/integrazioneBackOffice/getListaPareriPratica

Header(sportello): content-type: application/json idSportello: dc74d8ee-7189-40ae-aac7-c428e329f08f AU-auth: a0b1326d18cfe90430382c5640f5bfe0185789b7ee00234f0372ffd8b6889e3c

Header(ente terzo): content-type: application/json idEnte: 6b7a4aa6-3dd5-4505-8ac6-02ea23a04a49 AU-auth: a0b1326d18cfe90430382c5640f5bfe0185789b7ee00234f0372ffd8b6889e3c

Richiesta:

{"idPratica": "adfa29cc-59de-4971-abef-29cb05169b22", "file": false}

Risposta:

{

```
"esito": {
           "errore": null,
           "valore": true
},
"pareris": [{
```
Specifiche servizi web - esempi **Pag. 17 di 31** di 31

```
"idEndoprocedimento": "3111",
"fileParere": null,
"idEnteTerzo": "6b7a4aa6-3dd5-4505-8ac6-02ea23a04a49",
"idFile": 15291193,
"idEsitoParere": 7,
"dataParere": "2019-05-16 00:00:00.000"
```
## ]

}

}

### <span id="page-17-0"></span>**4.3Servizi getListaComunicazioniPratica**

Restituisce l'elenco delle comunicazioni ricevute o inviate dall'Ente chiamante relativamente ad una pratica specificata. Per ogni comunicazione è possibile scaricare anche l'allegato.

URL ambiente di produzione

hiips://www.sardegnaimpresa.eu/ suape-gestionepraticaFE/services/integrazioneBackOffice/getListaComunicazionePratica

URL ambiente di pre-produzione

hiips://195.130.213.151/suape-gestione-praticaFE/services/integrazioneBackOffice/getListaComunicazioniPratica

Header (sportello): content-type: application/json idSportello: dc74d8ee-7189-40ae-aac7-c428e329f08f AU-auth: a0b1326d18cfe90430382c5640f5bfe0185789b7ee00234f0372ffd8b6889e3c

Header (ente terzo): content-type: application/json idEnte: 6b7a4aa6-3dd5-4505-8ac6-02ea23a04a49 AU-auth: a0b1326d18cfe90430382c5640f5bfe0185789b7ee00234f0372ffd8b6889e3c

Richiesta:

{"idPratica": "adfa29cc-59de-4971-abef-29cb05169b22"}

Risposta:

{ "esito": { "errore": null, "valore": true }, "comunicazionis": [{ "idComunicazione": 15291181, "mittente": "XXXXXX77P09L122P", "destinataris": ["MAIL@MAIL.IT", "pec@pec.it"], "testo": "La presente per notificare l'invio di una comunicazione ex art.10 bis a seguito dell'esito negativo delle verifiche effettuate sulla pratica num. XXXXXX72M64F205M-07052019-1542.31279 del 07/05/2019, presentata da MARIO BIANCHI -

Specifiche servizi web - esempi Pag. 18 di 31

XXXXXX72M64F205M e avente ad oggetto 333.\nLa comunicazione è riferita all'endoprocedimento EP0058 - Agibilità.\nCopia della comunicazione è consultabile sul sistema informativo SUAPE, accedendo al dettaglio della pratica sopra richiamata dalla propria scrivania.\n\*\*\*\*\*\*\*\*\*\*\*\*\*\*\*\*\*\*\*\*\*\n\t\nSono stati allegati alla comunicazione i seguenti file, scaricabili sul sistema informativo SUAPE, accedendo al dettaglio della pratica sopra richiamata dalla propria scrivania:\n1) Trasmissione integrazioni.v.4.odt\n",

"oggetto": "Comunicazione ex art.10bis a seguito delle verifiche - Pratica XXXXXX72M64F205M-07052019- 1542.31279 n.146703/2019",

"idPratica": "adfa29cc-59de-4971-abef-29cb05169b22",

"documentos": [],

"idTipoParere": null,

"idClasseComunicazione": "9846d8ac-9fb2-4463-a0be-2c184fc4cfb3",

"dataInvio": "2019-05-16 17:15:08.103"

}, {

"idComunicazione": 14942326,

"mittente": "XXXXXX72M64F205M",

"destinataris": ["pec@pec.it"],

"testo": "La presente per notificare l'invio di una integrazione documentale relativa alla pratica num. XXXXXX72M64F205M-07052019-1542.31279 del 07/05/2019, presentata dalla ditta Persona Fisica MARIO BIANCHI XXXXXX72M64F205M e avente ad oggetto 333.\nI nuovi documenti sono consultabili sul sistema informativo SUAPE, accedendo al dettaglio della pratica sopra richiamata dalla propria scrivania.\n\*\*\*\*\*\*\*\*\*\*\*\*\*\*\*\t\nSono stati allegati alla comunicazione i seguenti file, scaricabili sul sistema informativo SUAPE, accedendo al dettaglio della pratica sopra richiamata dalla propria scrivania:\n1) AGIBILITÀ -Dichiarazione di agibilità.pdf\n2) DUA\_08052019\_141503.pdf\n3) DPR160.xml\n4) XXXXXX72M64F205M-07052019- 1542.31279.pdf\n5) AGIBILITÀ - ALLEGATO - Attestazione tecnica allegata alla Dichiarazione di Agibilità.pdf\n",

"oggetto": "Trasmissione documentazione integrativa al SUAPE - Pratica XXXXXX72M64F205M-07052019- 1542.31279 n.123118/2019",

> "idPratica": "adfa29cc-59de-4971-abef-29cb05169b22", "documentos": [],

"idTipoParere": null,

"idClasseComunicazione": "20", "dataInvio": "2019-05-08 14:18:07.886"

}, {

"idComunicazione": 14942325, "mittente": null, "destinataris": ["MAIL@MAIL.IT"],

"testo": "Ai sensi dell'art. 31, comma 7 della L.R. n. 24/2016 e dell'art. 18/bis, comma 1 della Legge n. 241/1990, la presente ricevuta automatica attesta che il giorno 08/05/2019 alle ore 14:18:07 la pratica identificata dal codice univoco SUAPE XXXXXX72M64F205M-07052019-1542.31279, avente per oggetto 333 presentata presso SUAPE da Persona Fisica MARIO BIANCHI XXXXXX72M64F205M, con tipologia iter Autocertificazione a 0 giorni , è stata oggetto di integrazione documentale correttamente inserita e presa in carico dal sistema SARDEGNA SUAPE. ",

"oggetto": "Invio integrazioni pratica tramite il sistema SardegnaSuape - Codice univoco SUAPE XXXXXX72M64F205M-07052019-1542.31279 n.123117/2019",

"idPratica": "adfa29cc-59de-4971-abef-29cb05169b22",

"documentos": [],

"idTipoParere": null,

"idClasseComunicazione": null,

"dataInvio": "2019-05-08 14:18:07.828"

}, {

"idComunicazione": 14894884,

"mittente": "dc74d8ee-7189-40ae-aac7-c428e329f08f",

"destinataris": ["mail@mail.it"],

"testo": "La presente per notificare la trasmissione da parte del SUAPE XX Sportello di test della pratica num. XXXXXX72M64F205M-07052019-1542.31279 del 07/05/2019, presentata da MARIO BIANCHI - XXXXXX72M64F205M ed avente ad oggetto 333.\nLa trasmissione è effettuata al fine di consentire le verifiche di Vostra competenza sulla pratica.\nIl dettaglio della pratica è consultabile sul sistema informativo SUAPE, accedendo alla propria scrivania.\nPer i sequenti endoprocedimenti:\nxx Ente terzo di test -EP0058 - Agibilità",

"oggetto": "Trasmissione della documentazione per le verifiche - pratica num. XXXXXX72M64F205M-07052019- 1542.31279 n.119803/2019",

> "idPratica": "adfa29cc-59de-4971-abef-29cb05169b22", "documentos": [], "idTipoParere": null, "idClasseComunicazione": "c78759f6-3fe4-49a2-9bdc-4b3853d5c808", "dataInvio": "2019-05-07 16:00:53.133"

}, {

"idComunicazione": 14894412,

"mittente": "XXXXXX72M64F205M",

"destinataris": ["pec@pec.it"],

"testo": "Salve, la presente per notificare l'invio al Suape XX Sportello di test di una pratica telematica tramite il sistema Sardegna Suape, che ha per oggetto 333 relativa all'intervento Dichiarazione di agibilità, EP0058 - Agibilità presentata dalla Persona Fisica MARIO BIANCHI - XXXXXX72M64F205M ed identificata dal codice univoco SUAP XXXXXX72M64F205M-07052019-1542.31279. Per prendere visione del dettaglio della pratica è necessario accedere al sistema informativo Sardegna Suape. Per problemi informatici rivolgersi ad: assistenza.suap@sardegnait.it Tel 0702796339\t\nSono stati allegati alla comunicazione i seguenti file, scaricabili sul sistema informativo SUAPE, accedendo al dettaglio della pratica sopra richiamata dalla propria scrivania:\n1) AGIBILITÀ - ALLEGATO -Attestazione tecnica allegata alla Dichiarazione di Agibilità.pdf\n2) XXXXXX72M64F205M-07052019-1542.31279.pdf\n3) AGIBILITÀ - Dichiarazione di agibilità.pdf\n4) DPR160.xml\n",

"oggetto": "Invio pratica telematica XXXXXX72M64F205M-07052019-1542.31279 tramite il sistema Sardegna Suape n.119750/2019",

"idPratica": "adfa29cc-59de-4971-abef-29cb05169b22",

"documentos": [], "idTipoParere": null, "idClasseComunicazione": null, "dataInvio": "2019-05-07 15:50:12.011"

}, {

"idComunicazione": 14894411, "mittente": null, "destinataris": ["MAIL@MAIL.IT"],

"testo": "Ai sensi dell'art. 31, comma 7 della L.R. n. 24/2016 e dell'art. 18/bis, comma 1 della Legge n. 241/1990, la presente ricevuta automatica attesta che \nil giorno 07-05-2019 alle ore 15:50:11\nla pratica XXXXXX72M64F205M-07052019- 1542.31279\navente per oggetto 333 in un immobile - Attività svolta in forma itinerante \n \n\nrelativo ai seguenti macroprocedimenti:\n06 - Dichiarazione di agibilità\npresentata da Persona Fisica MARIO BIANCHI - XXXXXX72M64F205M, \nidentificata dal codice univoco SUAPE XXXXXX72M64F205M-07052019-1542.31279, \ncon tipologia iter Autocertificazione a 0 giorni\nè stata correttamente inserita e presa in carico dal sistema SARDEGNA SUAPE. \n\nPROCEDIMENTI IN AUTOCERTIFICAZIONE\nIn caso di procedimento in autocertificazione di cui alla L.R. n. 24/2016, art. 34, la presente ricevuta, unitamente alla dichiarazione autocertificativa e ai suoi allegati, costituisce titolo abilitativo e consente l'avvio dell'attività dichiarata; in caso di procedimento in autocertificazione a venti giorni, l'attività può essere avviata decorsi 20 giorni consecutivi dalla data di inoltro della pratica. \nLa presente ricevuta sarà sostituita e contestualmente privata di efficacia all'atto di emissione da parte del SUAPE della ricevuta definitiva di cui all'art. 34, comma 2 della L.R. n. 24/2016, ad esito positivo della verifica sulla correttezza, completezza e congruenza della Dichiarazione e dei relativi allegati. \nNelle more del rilascio della ricevuta definitiva e in caso di mancato rilascio della stessa, la presente ricevuta automatica produce i medesimi effetti e costituisce titolo efficace, oltre che per l'avvio dell'intervento, anche per l'espletamento di tutti gli obblighi successivi, fra cui la comunicazione di effettivo inizio dei lavori edilizi, la trasmissione della Comunicazione Unica ed ogni altro adempimento previsto dalle norme vigenti. La presente ricevuta automatica è equivalente a quella definitiva anche ai fini dei controlli degli organi di vigilanza comunque denominati.\n\nPROCEDIMENTI IN CONFERENZA DI SERVIZI\nIn caso di procedimento in Conferenza di Servizi di cui all'art. 37 della L.R. n. 24/2016, la presente ricevuta automatica non abilita all'avvio dell'attività; a tal fine l'interessato dovrà attendere l'emissione della determinazione motivata di conclusione del procedimento da parte del SUAPE. In caso di procedimento in Conferenza di Servizi non è previsto il rilascio della ricevuta definitiva. \n\n",

"oggetto": "Invio pratica telematica tramite il sistema SardegnaSuape - Codice univoco SUAPE XXXXXX72M64F205M-07052019-1542.31279 n.119749/2019", "idPratica": "adfa29cc-59de-4971-abef-29cb05169b22", "documentos": [],

"idTipoParere": null, "idClasseComunicazione": null, "dataInvio": "2019-05-07 15:50:11.924"

### <span id="page-19-0"></span>**4.4Servizio getListaModuliPratica**

Restituisce l'elenco dei moduli allegati ad una pratica. Per ogni modulo viene indicato il nome del file, l'identificativo univoco e la sigla del modulo, i file pdf, json e xml, data di inizio e fine validità.

URL ambiente di produzione

}

] }

hiips://www sardegnaimpresa eu/suape-gestione-praticaFE/services/integrazioneBackOffice/getListaModuliPratica

URL ambiente di pre-produzione

Specifiche servizi web - esempi **Pag. 20 di 31** di 31 di 32 di 32 di 32 di 32 di 32 di 32 di 32 di 32 di 32 di 32

#### hiips://195.130.213.151/suape-gestione-praticaFE/services/integrazioneBackOffice/getListaModuliPratica

Header (sportello): content-type: application/json idSportello: dc74d8ee-7189-40ae-aac7-c428e329f08f AU-auth: a0b1326d18cfe90430382c5640f5bfe0185789b7ee00234f0372ffd8b6889e3c

Header (ente terzo): content-type: application/json idEnte: 6b7a4aa6-3dd5-4505-8ac6-02ea23a04a49 AU-auth: a0b1326d18cfe90430382c5640f5bfe0185789b7ee00234f0372ffd8b6889e3c

#### Richiesta:

{"idPratica": "adfa29cc-59de-4971-abef-29cb05169b22"}

#### Risposta:

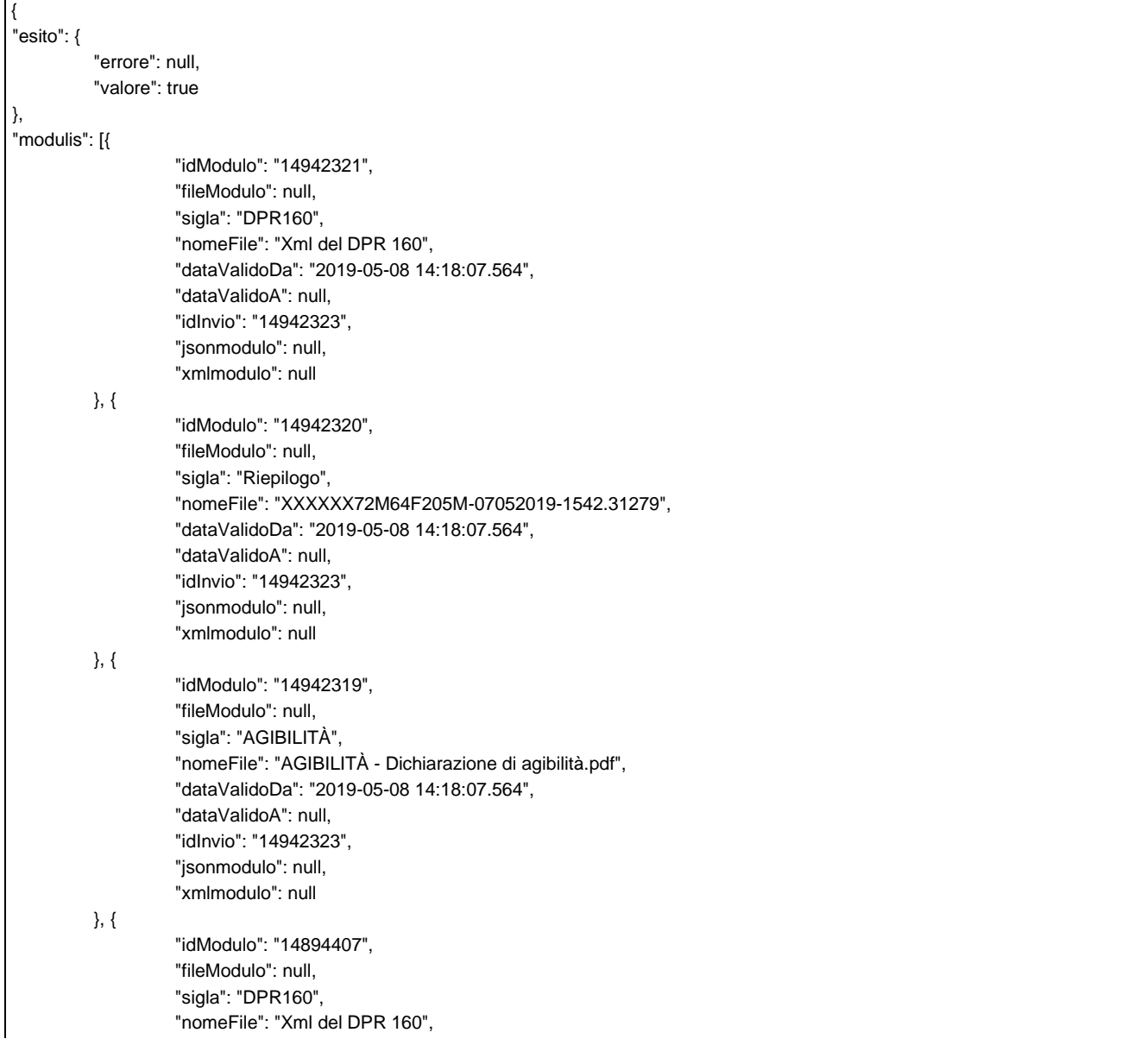

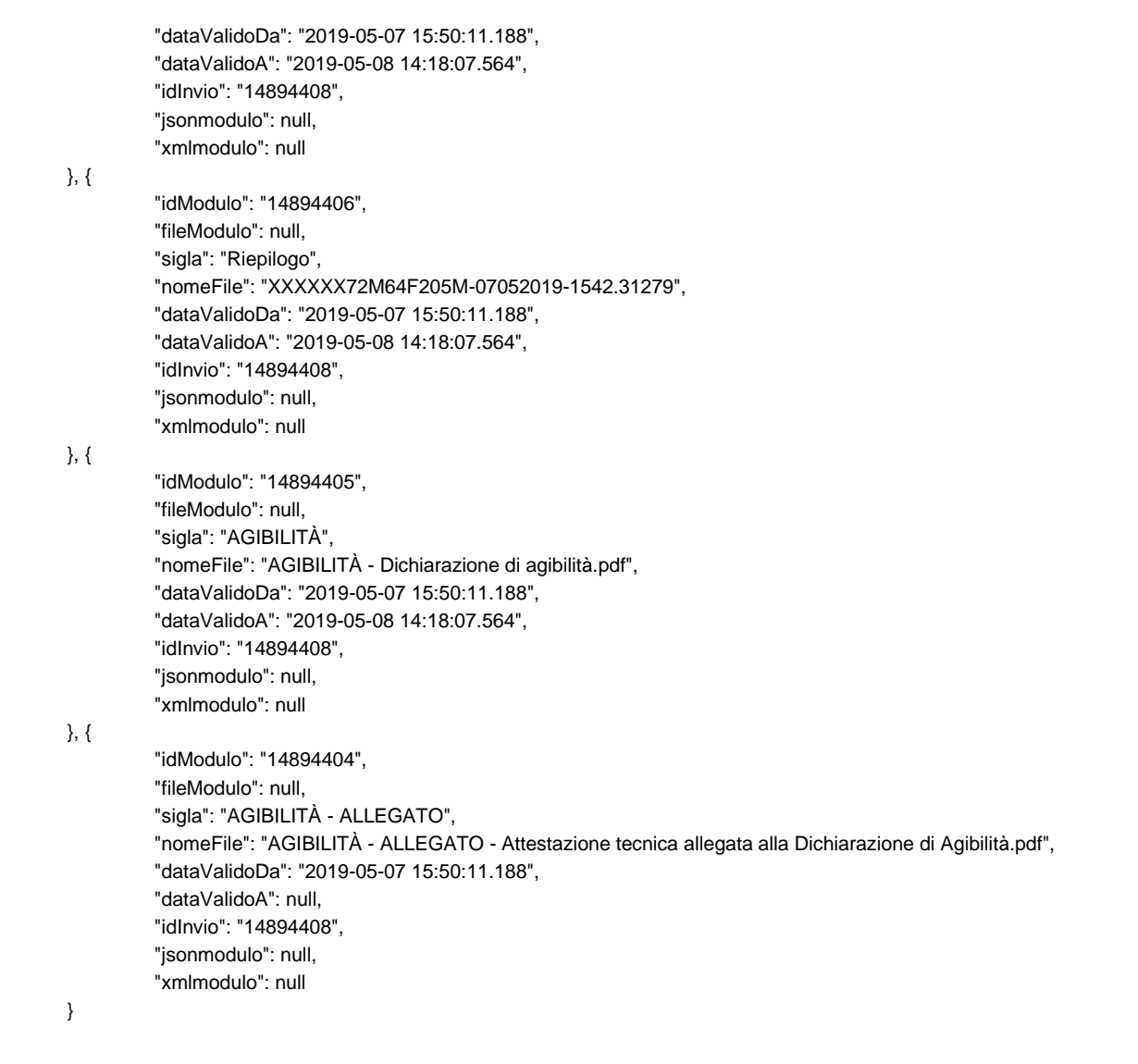

### <span id="page-21-0"></span>**4.5Servizio getListaAllegatiPratica**

Restituisce l'elenco dei file allegati ad una pratica dal dichiarante. Per ogni allegato viene indicato il nome del file e l'identificativo univoco.

URL ambiente di produzione

] }

hiips://www.sardegnaimpresa.eu/ suape-gestione-praticaFE/services/integrazioneBackOffice/getListaAllegatiPratica

URL ambiente di pre-produzione

hiips://195.130.213.151/suape-gestione-praticaFE/services/integrazioneBackOffice/getListaAllegatiPratica

Header (sportello): content-type: application/json idSportello: dc74d8ee-7189-40ae-aac7-c428e329f08f AU-auth: a0b1326d18cfe90430382c5640f5bfe0185789b7ee00234f0372ffd8b6889e3c

Header (ente terzo):

Specifiche servizi web - esempi **Pag. 22 di 31** November 2014 and 22 di 31

content-type: application/json IdEnte: 6b7a4aa6-3dd5-4505-8ac6-02ea23a04a49 AU-auth: a0b1326d18cfe90430382c5640f5bfe0185789b7ee00234f0372ffd8b6889e3c

Richiesta:

{"idPratica": "adfa29cc-59de-4971-abef-29cb05169b22"}

Risposta:

```
{
"esito": {
          "errore": null,
          "valore": true
},
"allegatis": [{
                    "idAllegato": "14942322",
                    "fileAllegato": null,
                    "nomeFile": "DUA_08052019_141503.pdf",
                    "idInvio": "14942323",
                    "dataValidoDa": "2019-05-08 14:18:07.564",
                    "dataValidoA": null
          }
]
```
### <span id="page-22-0"></span>**4.6Servizio getDatiPratica**

Restituisce i dati della pratica richiesta. Il servizio verifica che l'Ente/Sportello richiedente sia autorizzato alla consultazione della pratica. Sono sempre inclusi tra i dati restituiti il file XML della pratica e il modello di riepilogo. Opzionalmente potranno essere scaricati:

• Moduli.

}

- Allegati.
- Documenti (Pareri) allegati da altri Enti.

URL ambiente di produzione

hiips://www.sardegnaimpresa.eu/ suape-gestione-praticaFE/services/protocollazione/getDatiPratica

URL ambiente di pre-produzione

hiips://195.130.213.151/suape-gestione-praticaFE/services/ protocollazione/getDatiPratica

Header (sportello): content-type: application/json IdSportello: dc74d8ee-7189-40ae-aac7-c428e329f08f AU-auth: a0b1326d18cfe90430382c5640f5bfe0185789b7ee00234f0372ffd8b6889e3c

Header (ente terzo): content-type: application/json IdEnte: 6b7a4aa6-3dd5-4505-8ac6-02ea23a04a49 AU-auth: a0b1326d18cfe90430382c5640f5bfe0185789b7ee00234f0372ffd8b6889e3c

#### Richiesta:

{"idPratica": "adfa29cc-59de-4971-abef-29cb05169b22"}

#### Risposta:

```
{
"esito": {
          "errore": null,
          "valore": true
},
"pratica": {
          "idPratica": "adfa29cc-59de-4971-abef-29cb05169b22",
          "codice": "XXXXXX72M64F205M-07052019-1542.31279",
          "idStatoPratica": "13 ",
          "protocollo": "1",
          "idIter": "3",
          "interventis": ["Dichiarazione di agibilità"],
          "codiceFiscale": null,
          "inviis": [{
                             "idInvio": "14894408",
                             "dataInvio": "2019-05-07 00:00:00.000"
                   }, {
                             "idInvio": "14942323",
                              "dataInvio": "2019-05-08 00:00:00.000"
                   }
         ],
          "dataInoltro": "2019-05-07 15:50:11.000",
          "dataUltimaIntegrazione": "2019-05-08 14:18:07.564",
          "modulis": [],
          "pareris": [],
          "allegatis": [],
          "modelloRiepilogo": "JVBERi0xLjcKJeLjz9MKMyAwIG9iago8PC9QIDQgMCBSL1N1YnR5...",
          "moduliXMLs": [],
          "moduliJSONs": [],
          "vecchioFormato": false,
          "xmlpratica": "PD94bWwgdmVyc2lvbj0iMS4wIiBlbmNvZGluZz0iVVRGLTgiIHN0YW5kYWxvb..."
}
```
### <span id="page-23-0"></span>**4.7Servizio getParerePratica**

Restituisce il parere/documento allegato ad una pratica dall'Ente/Sportello.

#### URL ambiente di produzione

hiips://www.sardegnaimpresa.eu/ suape-gestione-praticaFE/services/ integrazioneBackOffice/getParerePratica

URL ambiente di pre-produzione

hiips://195.130.213.151/suape-gestione-praticaFE/services/integrazioneBackOffice/getParerePratica

#### Header (sportello):

}

content-type: application/json IdSportello: dc74d8ee-7189-40ae-aac7-c428e329f08f AU-auth: a0b1326d18cfe90430382c5640f5bfe0185789b7ee00234f0372ffd8b6889e3c Header (ente terzo): content-type: application/json IdEnte: 6b7a4aa6-3dd5-4505-8ac6-02ea23a04a49 AU-auth: a0b1326d18cfe90430382c5640f5bfe0185789b7ee00234f0372ffd8b6889e3c

Richiesta:

{"idPratica": "adfa29cc-59de-4971-abef-29cb05169b22", "idEndoprocedimento": "3111", "idEnteTerzo": "6b7a4aa6-3dd5-4505-8ac6-02ea23a04a49" }

Risposta:

```
{
"esito": {
          "errore": null,
          "valore": true
},
"pareris": [{
                    "idEndoprocedimento": "3111",
                    "fileParere": "UEsDBBQAAAgAAHxq...",
                    "idEnteTerzo": "6b7a4aa6-3dd5-4505-8ac6-02ea23a04a49",
                    "idFile": 15291193,
                    "idEsitoParere": 7,
                    "dataParere": "2019-05-16 00:00:00.000"
          }
]
}
```
### <span id="page-24-0"></span>**4.8Servizio getComunicazionePratica**

Restituisce i dati di una comunicazione associata alla pratica.

URL ambiente di produzione

hiips://www.sardegnaimpresa.eu/ suape-gestione-praticaFE/services/integrazioneBackOffice/getComunicazionePratica

URL ambiente di pre-produzione

hiips://195.130.213.151/suape-gestione-praticaFE/services/integrazioneBackOffice/getComunicazionePratica

Header (sportello): content-type: application/json IdSportello: dc74d8ee-7189-40ae-aac7-c428e329f08f AU-auth: a0b1326d18cfe90430382c5640f5bfe0185789b7ee00234f0372ffd8b6889e3c

Header (ente terzo): content-type: application/json IdEnte: 6b7a4aa6-3dd5-4505-8ac6-02ea23a04a49 AU-auth: a0b1326d18cfe90430382c5640f5bfe0185789b7ee00234f0372ffd8b6889e3c

Richiesta:

{"idPratica": "adfa29cc-59de-4971-abef-29cb05169b22", "idComunicazione": "14894412" }

Risposta:

Specifiche servizi web - esempi Pag. 25 di 31

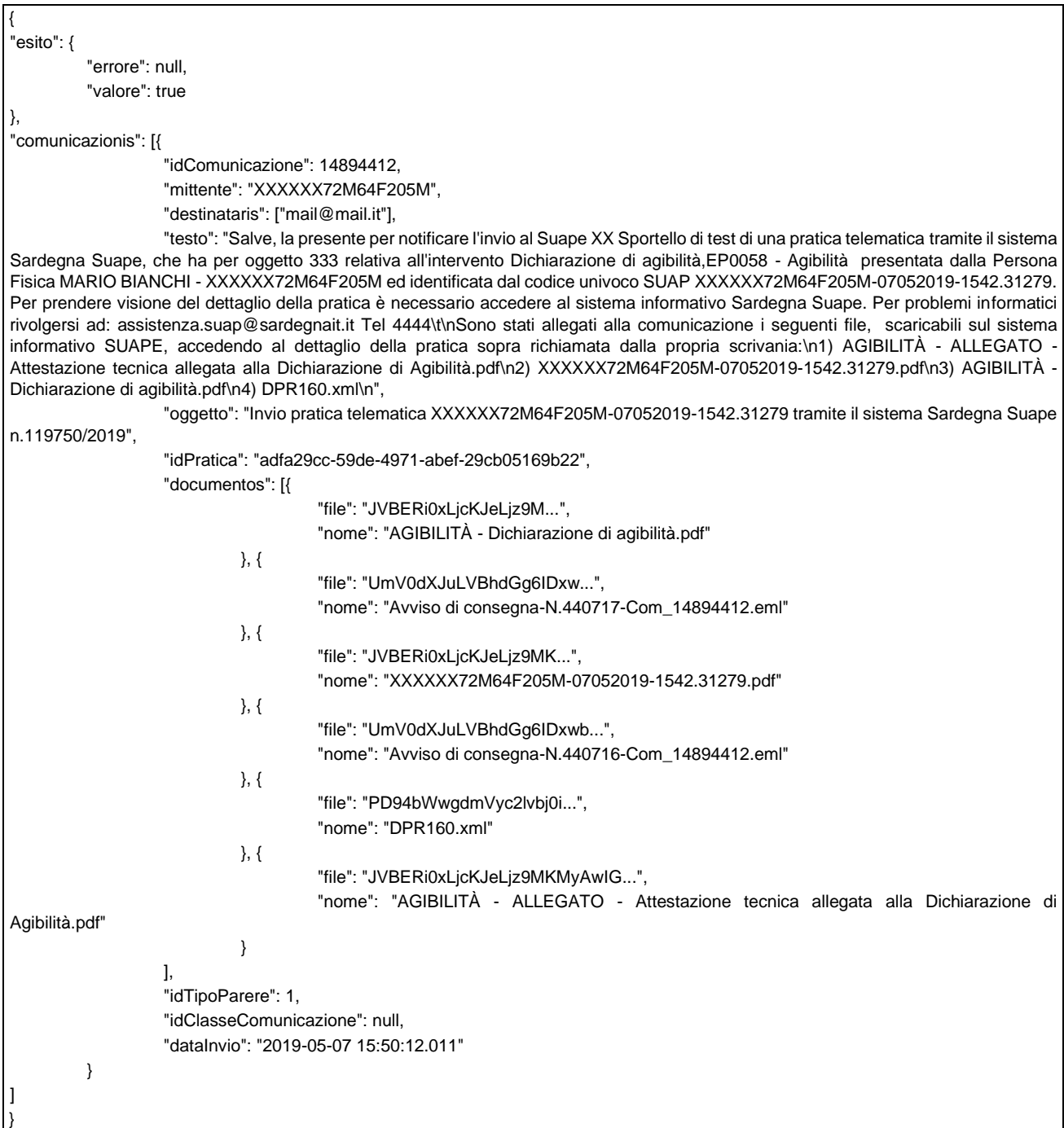

### <span id="page-25-0"></span>**4.9Servizio getModuloPratica**

Restituisce il modulo pdf allegato ad una pratica dal dichiarante.

URL ambiente di produzione

hiips://www.sardegnaimpresa.eu/ suape-gestione-praticaFE/services/integrazioneBackOffice/getModuloPratica

URL ambiente di pre-produzione

Specifiche servizi web - esempi este este este esempi este esempi este esempi este esempi este esempi este ese

hiips://195.130.213.151/suape-gestione-praticaFE/services/integrazioneBackOffice/getModuloPratica

Headers (sportello): content-type: application/json idSportello: dc74d8ee-7189-40ae-aac7-c428e329f08f AU-auth: a0b1326d18cfe90430382c5640f5bfe0185789b7ee00234f0372ffd8b6889e3c

Header (ente terzo): content-type: application/json IdEnte: 6b7a4aa6-3dd5-4505-8ac6-02ea23a04a49 AU-auth: a0b1326d18cfe90430382c5640f5bfe0185789b7ee00234f0372ffd8b6889e3c

Richiesta:

{"idPratica": "adfa29cc-59de-4971-abef-29cb05169b22", "idModulo": "14894404" }

Risposta:

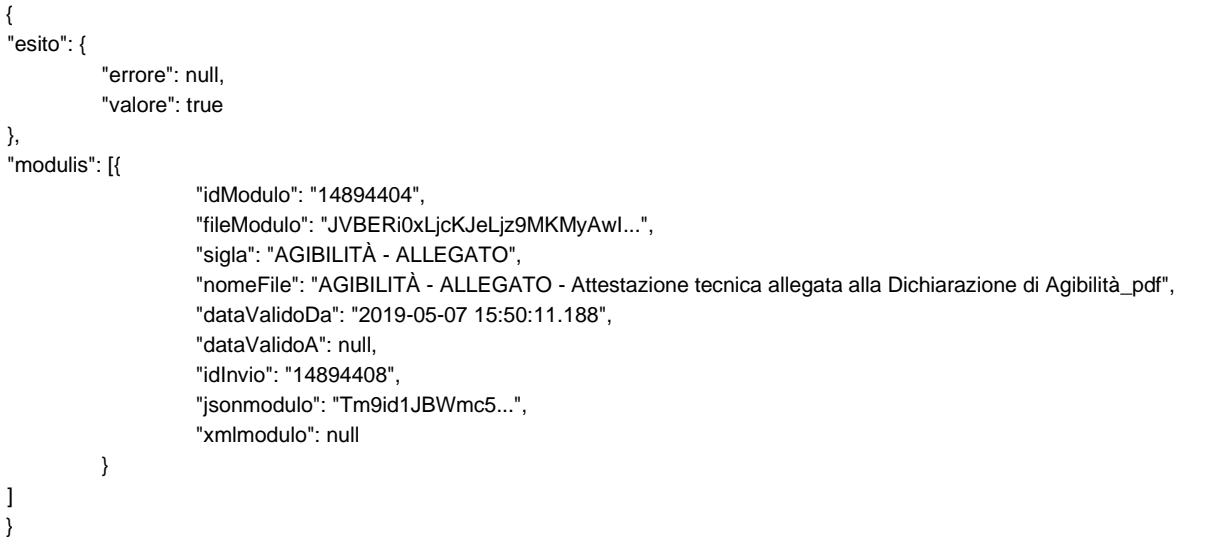

### <span id="page-26-0"></span>**4.10 Servizio getAllegatoPratica**

Restituisce il file allegato ad una pratica dal dichiarante.

URL ambiente di produzione

hiips://www.sardegnaimpresa.eu/ suape-gestione-praticaFE/services/integrazioneBackOffice/getAllegatoPratica

URL ambiente di pre-produzione

hiips://195.130.213.151/suape-gestione-praticaFE/services/integrazioneBackOffice/getAllegatoPratica

Header (sportello): content-type: application/json IdSportello: dc74d8ee-7189-40ae-aac7-c428e329f08f AU-auth: a0b1326d18cfe90430382c5640f5bfe0185789b7ee00234f0372ffd8b6889e3c

Header (ente terzo): content-type: application/json

Specifiche servizi web - esempi **Pag. 27 di 31** di 31

#### IdEnte: 6b7a4aa6-3dd5-4505-8ac6-02ea23a04a49 AU-auth: a0b1326d18cfe90430382c5640f5bfe0185789b7ee00234f0372ffd8b6889e3c

Richiesta:

{"idPratica": "adfa29cc-59de-4971-abef-29cb05169b22", "idAllegato": "14942322" }

Risposta:

```
{
"esito": {
        "errore": null,
        "valore": true
},
"allegatis": [{
                "idAllegato": "14942322",
                "fileAllegato": "IkpWQkVSaTB4TGpjS...",
                "nomeFile": "DUA_08052019_141503.pdf",
                "idInvio": "14942323",
                "dataValidoDa": "2019-05-08 14:18:07.564",
                "dataValidoA": null
        }
]
}
```
## <span id="page-27-0"></span>**5 Trasmissione atti**

Sono esposti i seguenti servizi:

- 1. setParereEntePratica;
- 2. setComunicazioneEntePratica.

<span id="page-27-1"></span>Le specifiche tecniche dei servizi sono definite nel file xsd *04-TrasmissioneAtti.xsd* allegato.

### **5.1Servizio setParereEntePratica**

Il servizio allega il documento alla pratica e lo protocolla, se disponibile l'integrazione con il servizio, sul protocollo dello Sportello, con conseguente notifica PEC al SUAPE.

URL ambiente di produzione

hiips://www.sardegnaimpresa.eu/ suape-gestione-praticaFE/services/integrazioneBackOffice/setParereEntePratica

URL ambiente di pre-produzione

https://195.130.213.151/suape-gestione-praticaFE/services/integrazioneBackOffice/setParereEntePratica

Richiesta:

{

 "idEndoprocedimento": "1525", "idPratica": "328617",

Specifiche servizi web - esempi Pag. 28 di 31

```
 "nomeFile": "aaaa.pdf",
 "idEsitoParere": 8,
 "fileParere": array di byte contenente il file
```
}

fileParere è un campo di tipo **byte**[].

Risposta:

```
{
    "esito": {
       "errore": null,
       "valore": true
   },
    "numeroProtocollo": null
}
```
### <span id="page-28-0"></span>**5.2Servizio setComunicazioneEntePratica**

Permette di inviare una comunicazione ad uno Sportello da parte di un Ente Terzo generando una notifica via PEC relativamente ad una pratica specificata.

URL ambiente di produzione

```
hiips://www.sardegnaimpresa.eu/suape-gestione-praticaFE/services/integrazioneBackOffice/
setComunicazioneEntePratica
```
URL ambiente di pre-produzione

hiips://195.130.213.151/suape-gestione-praticaFE/services/integrazioneBackOffice/setComunicazioneEntePratica

Richiesta:

```
 "mittente": "1351",
"destinataris": ["aaa.aa@xxx.it"],
 "testo": "Prova testo",
 "oggetto": "Prova oggetto",
 "idPratica": "328617"
```
}

{

Risposta:

```
{
   "esito": {
      "errore": null,
      "valore": true
   },
   "numeroProtocollo": null
}
```
Specifiche servizi web - esempi **Pag. 29 di 31** di 31 di 32 di 32 di 32 di 32 di 32 di 32 di 32 di 32 di 32 di 32

### <span id="page-30-0"></span>**6 Servizi AgID**

Il servizio restituisce la lista dei moduli AgID in formato XML associati a una pratica. I moduli vengono generati in base alla struttura definita negli XSD disponibili al seguente link hiips://github.com/italia/moduli-pa.

#### URL ambiente di produzione

hiips://www.sardegnaimpresa.eu/ suape-gestione-Agid/services/agid/creaXmlModulo

#### URL ambiente di pre-produzione

hiip://172.30.229.196:7080/suape-gestione-Agid/services/agid/creaXmlModulo

Header (sportello): content-type: application/json IdSportello: dc74d8ee-7189-40ae-aac7-c428e329f08f AU-auth: d483627500cd224f92e34782fc29f0d943474cd5a050b1e6b5d164ed4545080d

#### Richiesta:

{ "idPratica":"0e9f63d1-a356-4c77-95f1-c5eee66a11e0", "moduloInChiaro":"true" }

#### Risposta:

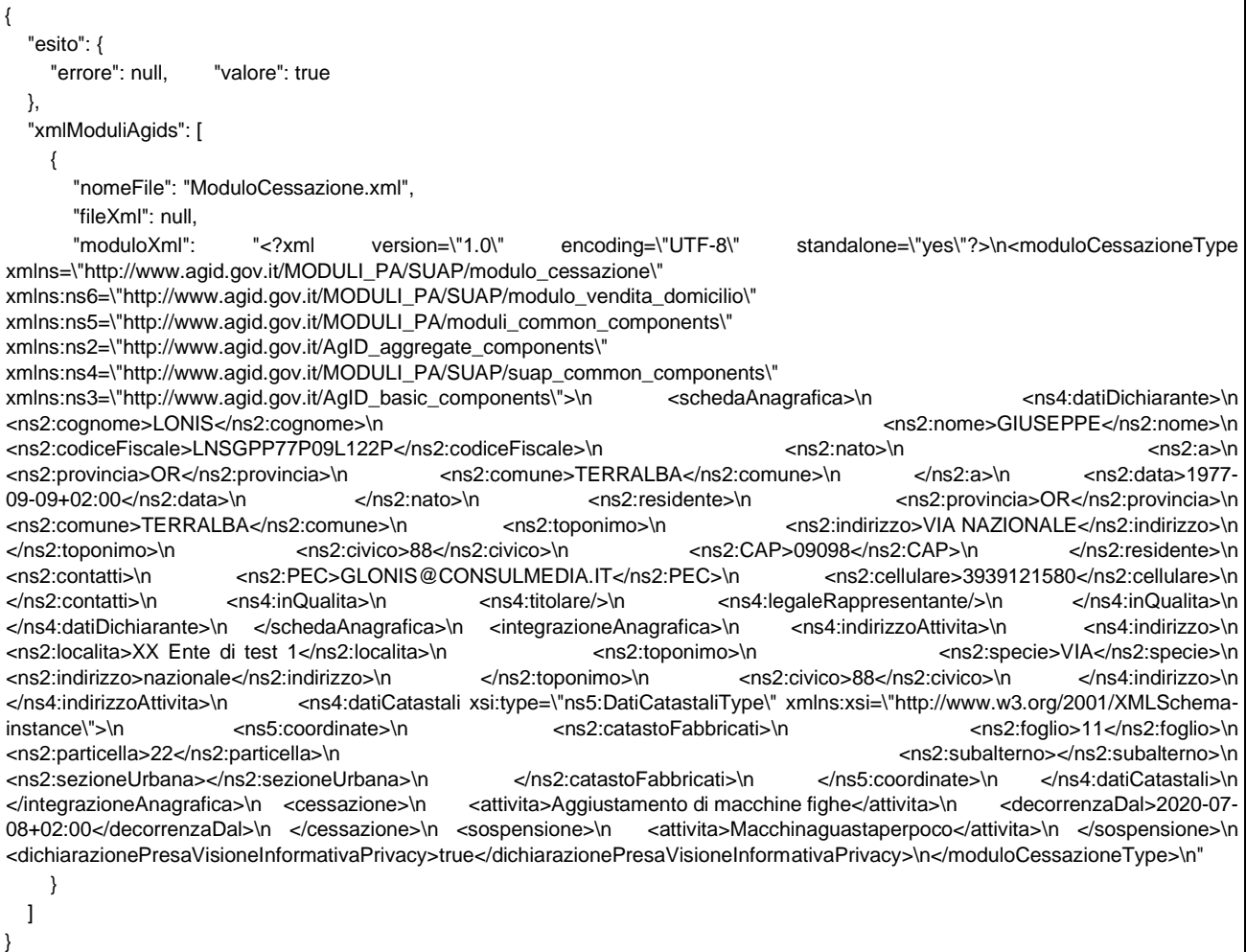